## **外贸人如何通过 twitter 找客户**

做外贸的都知道除了 facebook 以外,很多人都在玩 twitter,并且 [twitter](http://www.cifnews.com/twitter) 是典 型的信息流方式更新信息的,很多未来得及看的信息都被淹没在海量的更新信息 中了,很多人想通过 twitter 去开发自己的客户,但是就是不知道该如何去寻找。

那么在海量快速更新的信息流中,我们应该怎样找到自己的目标客户呢?这个时 候我们就需要一些高级的查询方式了,请看我慢慢道来!

这是 twitter 的搜索查询链接:https://twitter.com/search-home

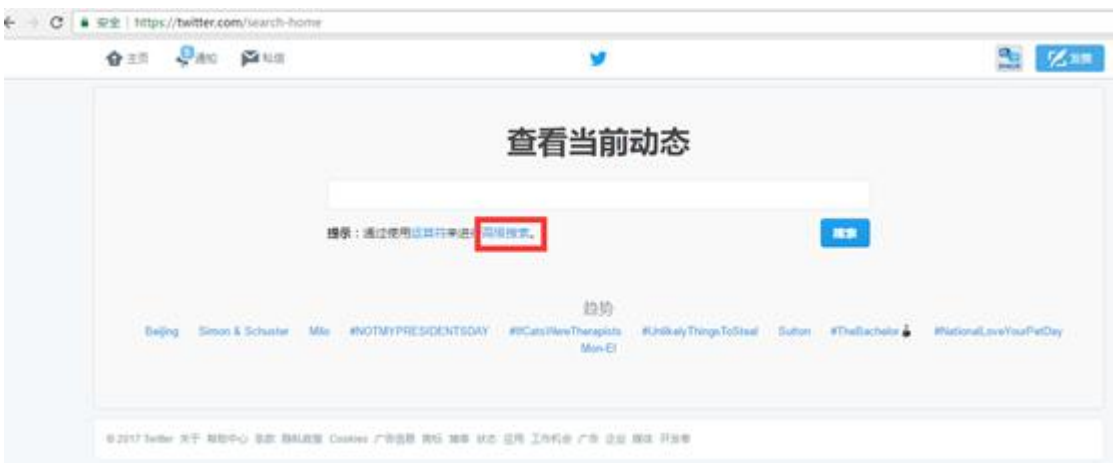

打开上面给到家的链接地址,然后点击高级搜索,高级搜索地址链接就在搜索框

下面的蓝色字体。

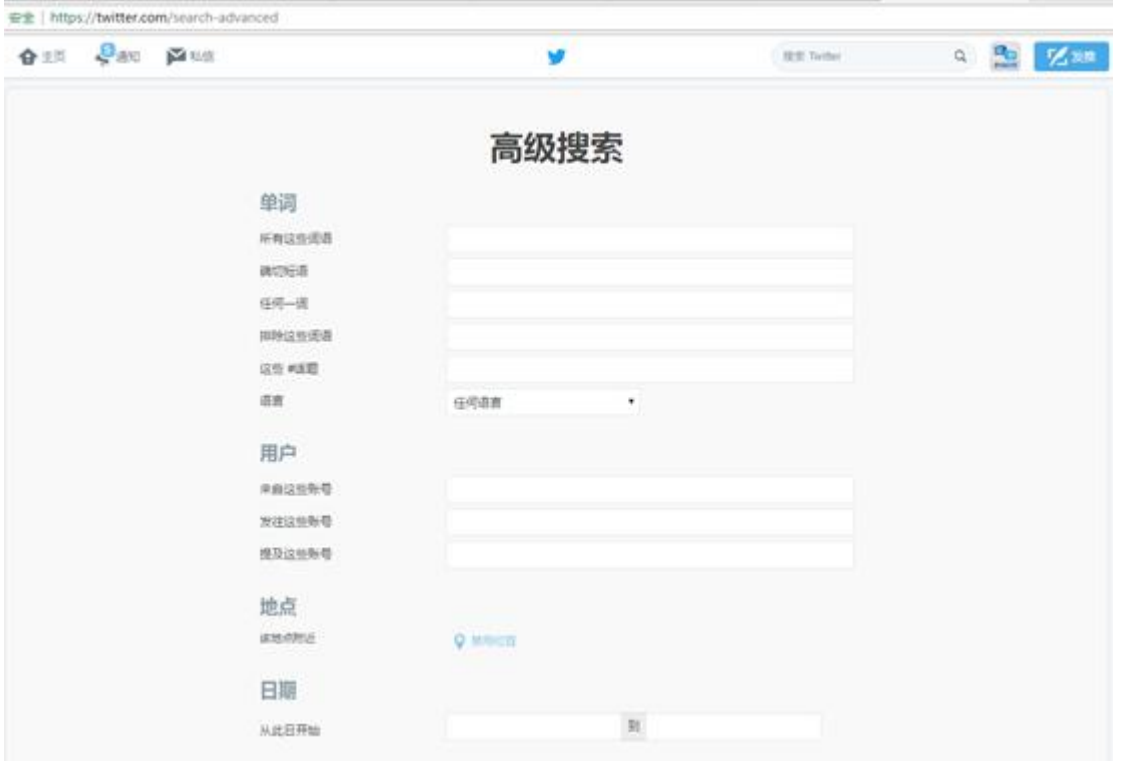

如果你想知道现在谁在寻找你的产品,你就这个这个去搜索,高级算法允许你把 某些关键词包涵个排除同时进行搜索运算,所以相对来还是比较精准的。

可能我这么说,大家还是不是很明白,下面我们就举个例子说明一下:

第一:追踪/查询用户名

有 TO 和 FROM 语句

TO:如果你想查询所有用户发给某个特定 TWITTER 账户上所有信息,那么你 就可以用这个语句,我们来看看关于 classical 账户上的信息,我们就直接搜索 TO classical

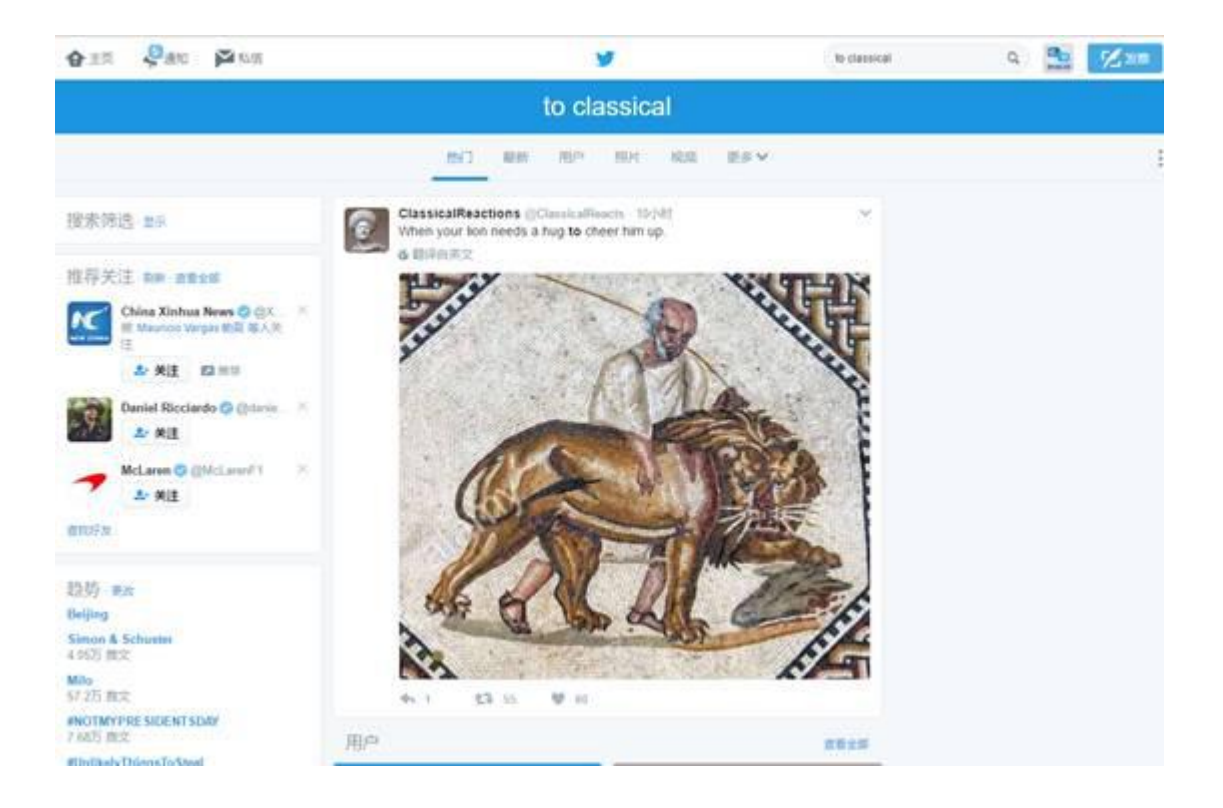

From:就是所有来自某个账号的所有帖子,可以用 from 的语句,比如 from classical

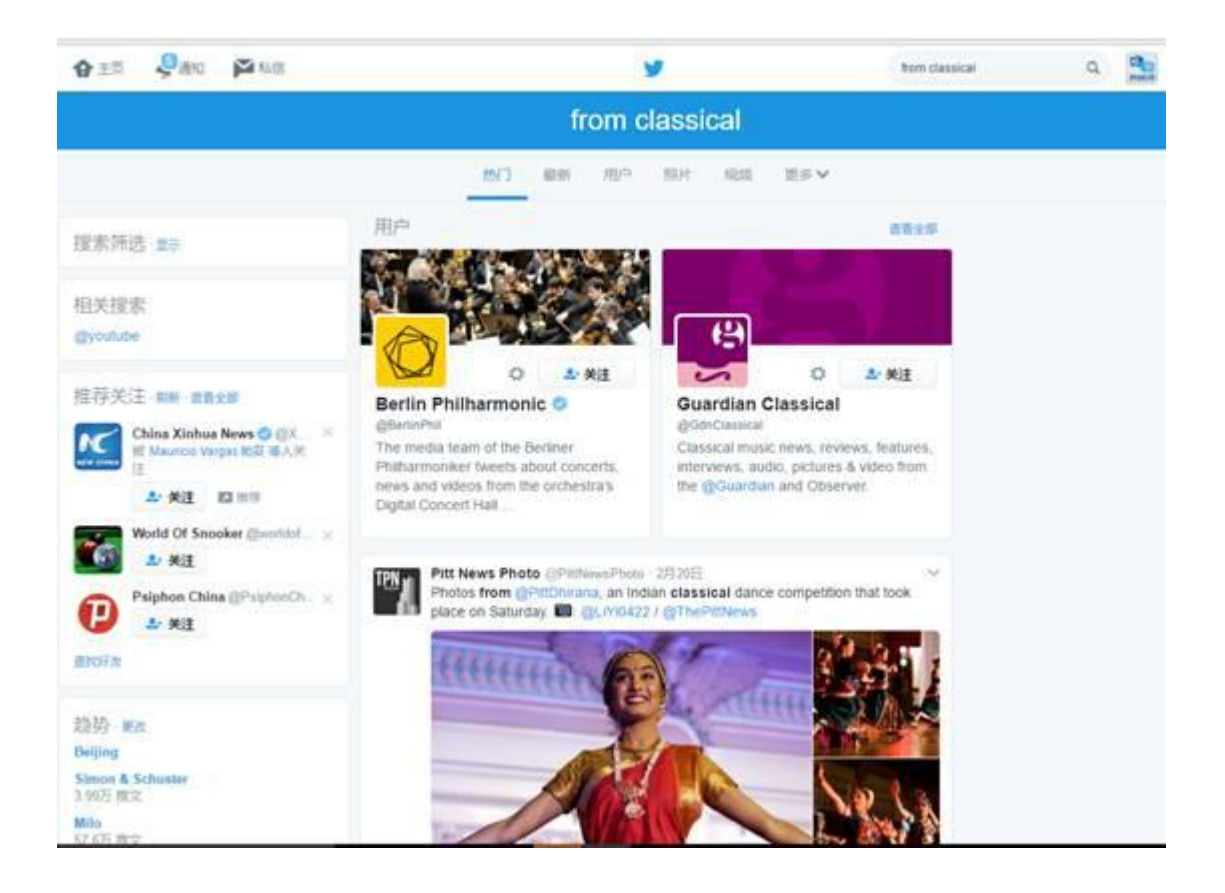

你查看到都是来自 classical 这个帖子的信息,你也可以直接访问其他页面,所 以你想精准的在 twitter 上找到你的目标客户,你需要这样做:

首先如果我们找到我们的竞争对手或者产品相关信息是:mynamenecklace, 而我们优势这个饰品的供应商等,这个可能就是我们的目标客户了,那么我们就 可以这样做:To:mynamenecklace "necklace"

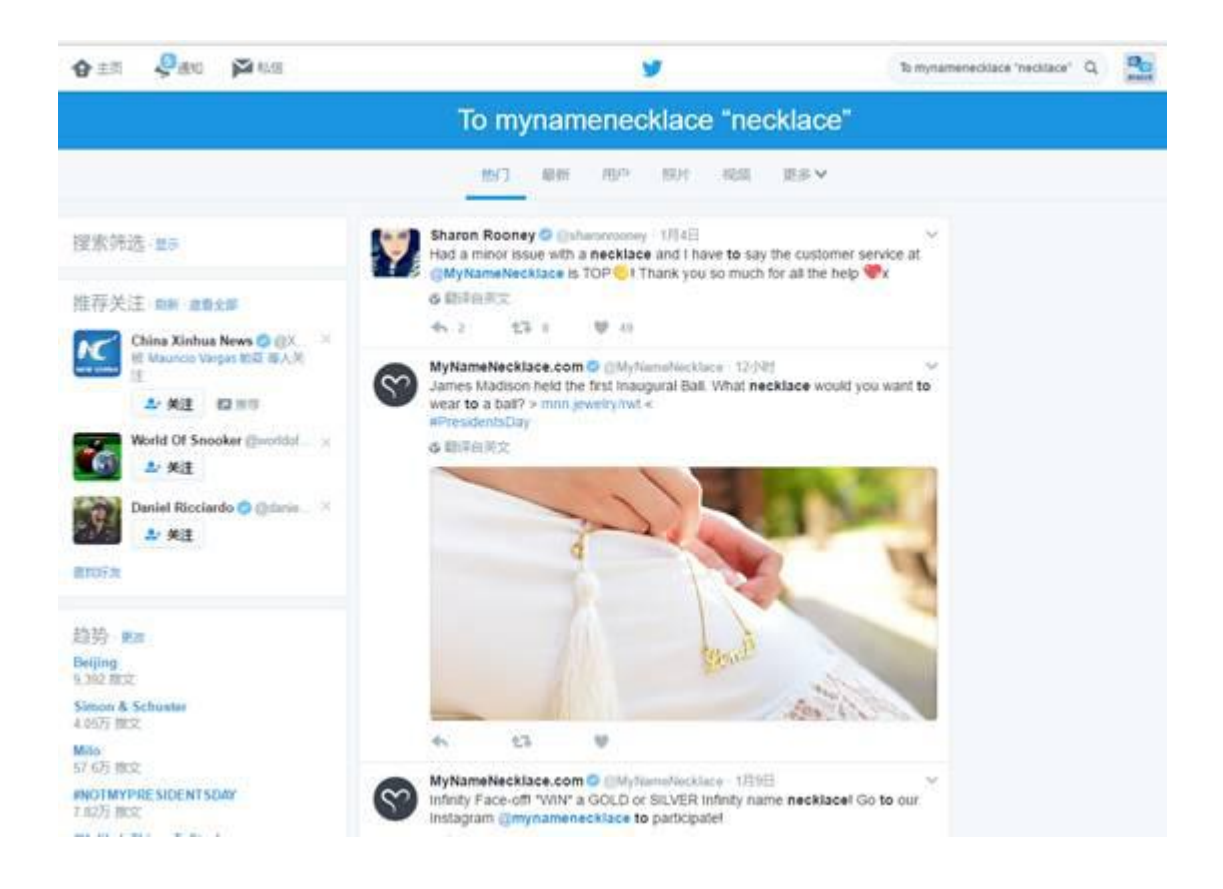

从搜索出来的结果,大家可以看到很多客户从 mynamenecklace 上面购买了产 品,这些都是你的目标潜在客户,那么剩下的事情就是你自己去开发了呀。

这样搜索出来的结果不仅仅是让你知道你的目标客户是哪些,你还可以知道你的 目标客户关心什么,需要什么等等和产品相关信息,这些对你去开发这个客户是 非要有帮助的。

第二:定位区域客户

如果你想查询本地区关于你品牌的相关信息,有区域性的搜索功能就很不错,这 个功能可以具体定位到国家、区域、城市。

这个就像我们在网上投放广告是一样的,我们需要将广告定位到自己的目标人群 地区,这样有针对性的投放效果会比广泛撒网好。

具体搜索方式如下:

格式:Near:你想要定位的地区(邮编) within:具体的区域范围

假如我现在用的美国的 VPN 登录 twitter, 所以假如我现在美国的洛杉矶。

那么你就可以去寻找方圆 5 公里之内的人, 你可以用下面的方法搜索:

"#appointment" near:90210 within:5km

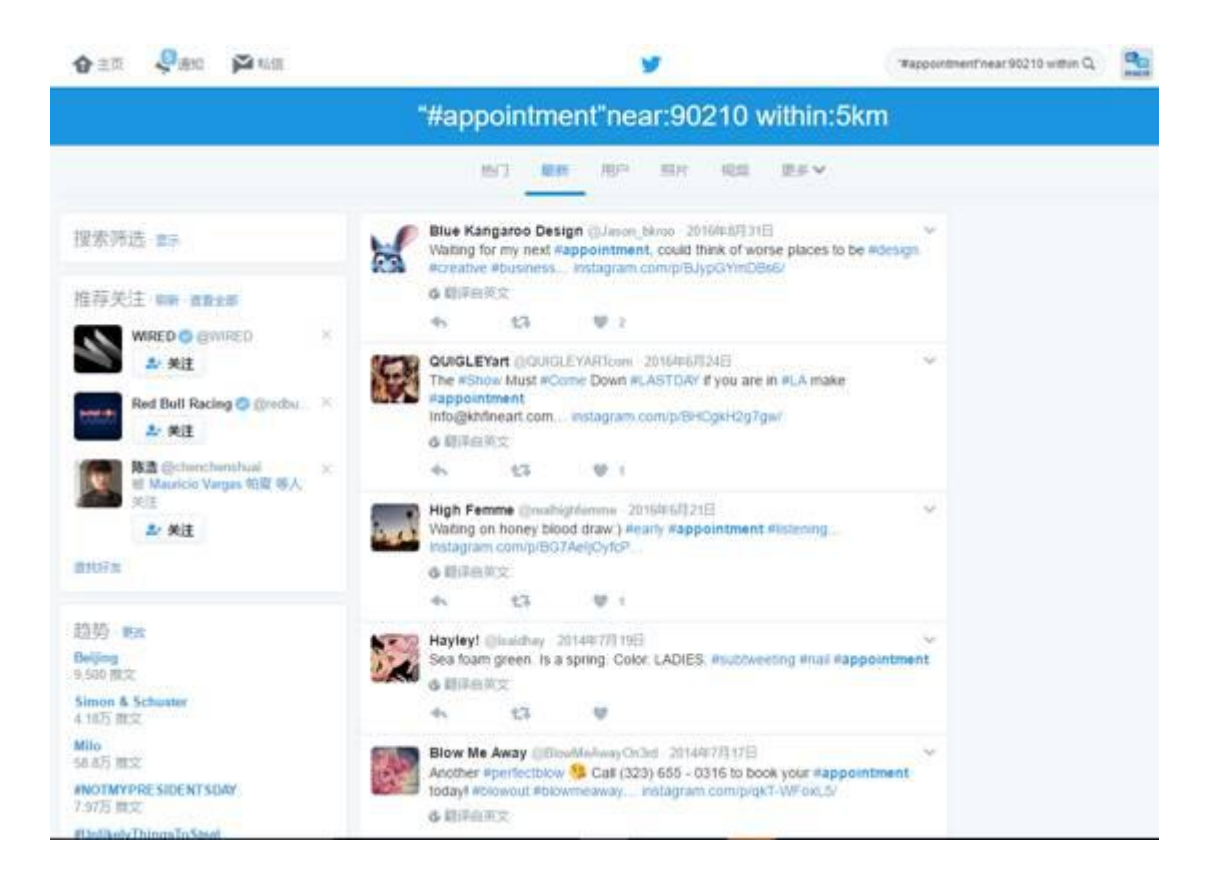

## 第三:精准结果排除过滤法

排除法:有时候我们想排除一些不必要,不想关,有歧义的词汇,这个功能类似 SEO 中关键词排除法一样。

假如我们想找一位服装设计师,但是我又不想搜索到我的竞争对手信息,那么我 们就可以用这样的搜索语句去搜索:"dress designer" <del>–</del>mynamenecklace, 通过搜索,你可以找到很多服装设计师。

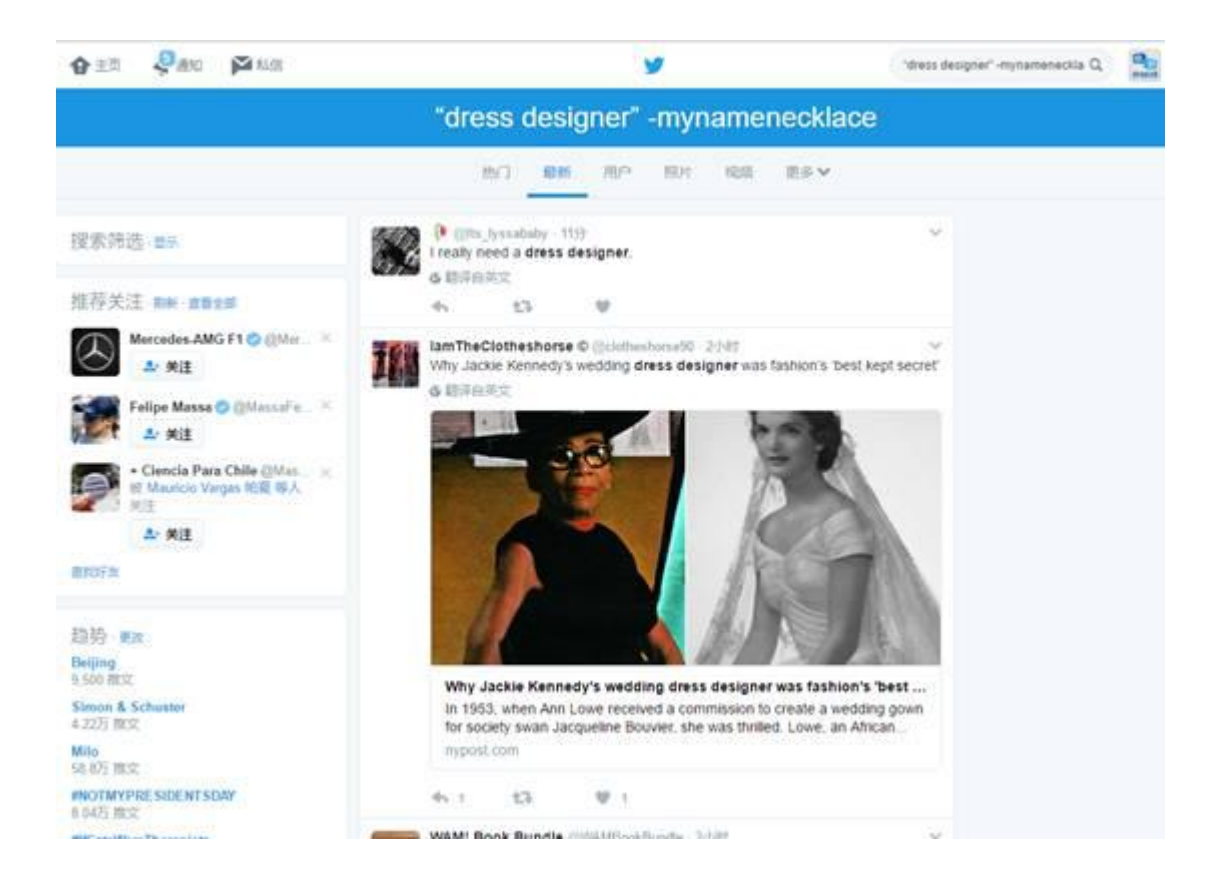

过滤法:当你想找一些信息,但是需要过滤一些链接,例如你是 facebook 经理, 你想再你周围 10 公里内发现你的目标客户, 你需要排除掉所有链接, 那么你可 以用这样的搜索方式:

当你想找一些信息的时候,需要过滤点所有的链接,或者排除掉链接"facebook" near:518000within:10km -filter:links

## 这个语句的意思在周围 10 公里之内(依据邮编来判断)所有提到 facebook 的 客户,但是排除掉链接的所有帖子

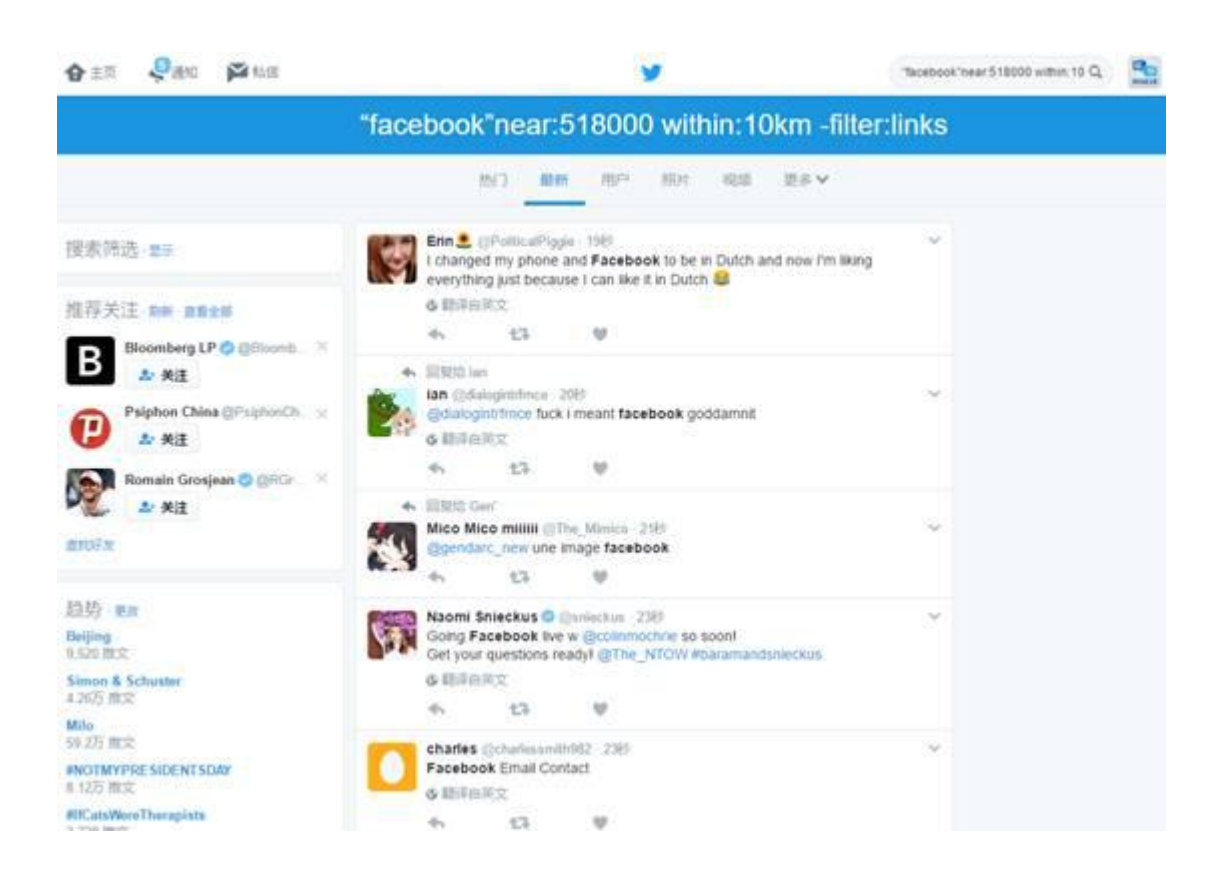

## 第四:通过社交软件表情搜索

有目的的去研究你的目标客户对该品牌的所表达的情绪,这个是非常重要的,例 如输入竞争对手的名字,然后输入情绪符号 mynamenecklace:-(

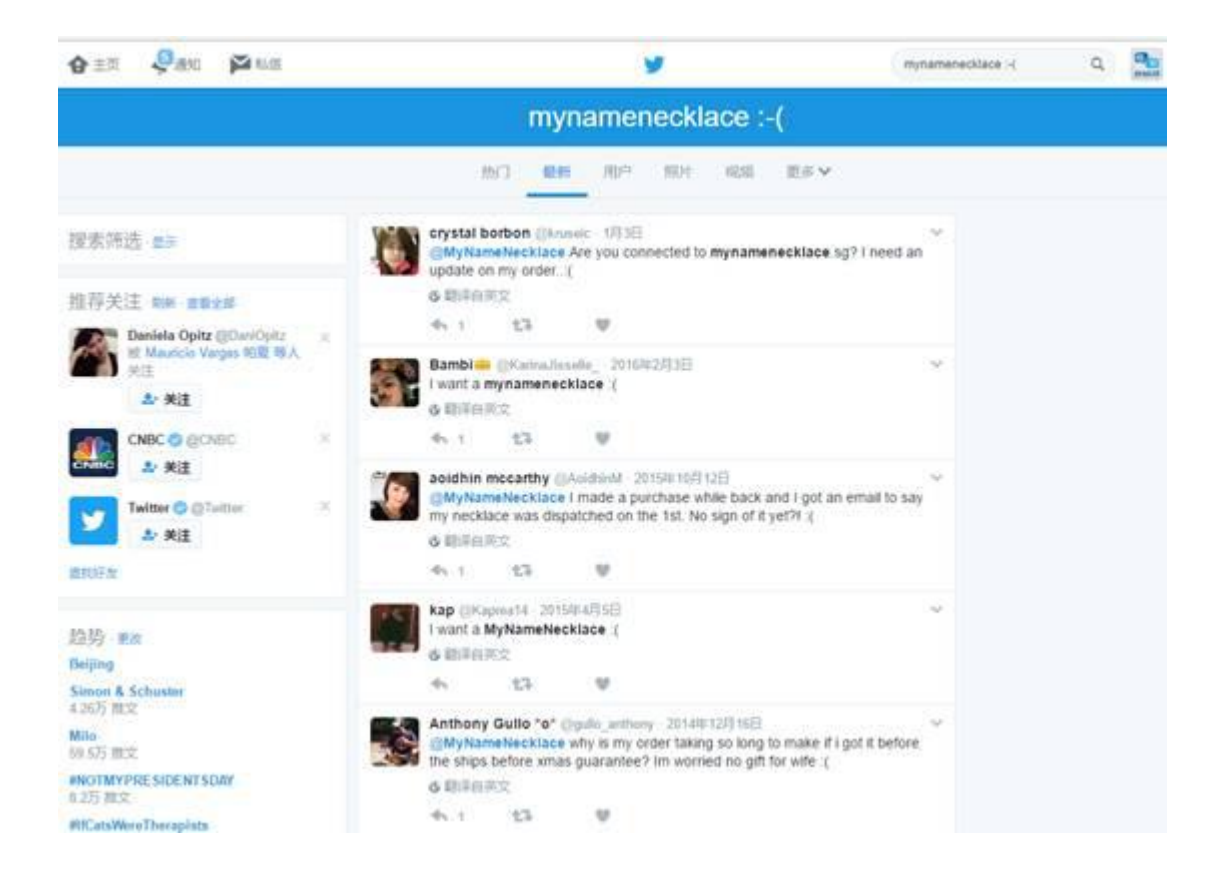

关于情绪符号就不需要我教大家怎么去找了吧,百度呀,社交软件上都是有的,

点击复制一个符号贴进去就好了呀。